## **Application: gvSIG desktop - gvSIG bugs #3371**

# **When we convert a number to string with field calculator it's converted to Scientific notation**

04/17/2015 01:01 PM - Mario Carrera

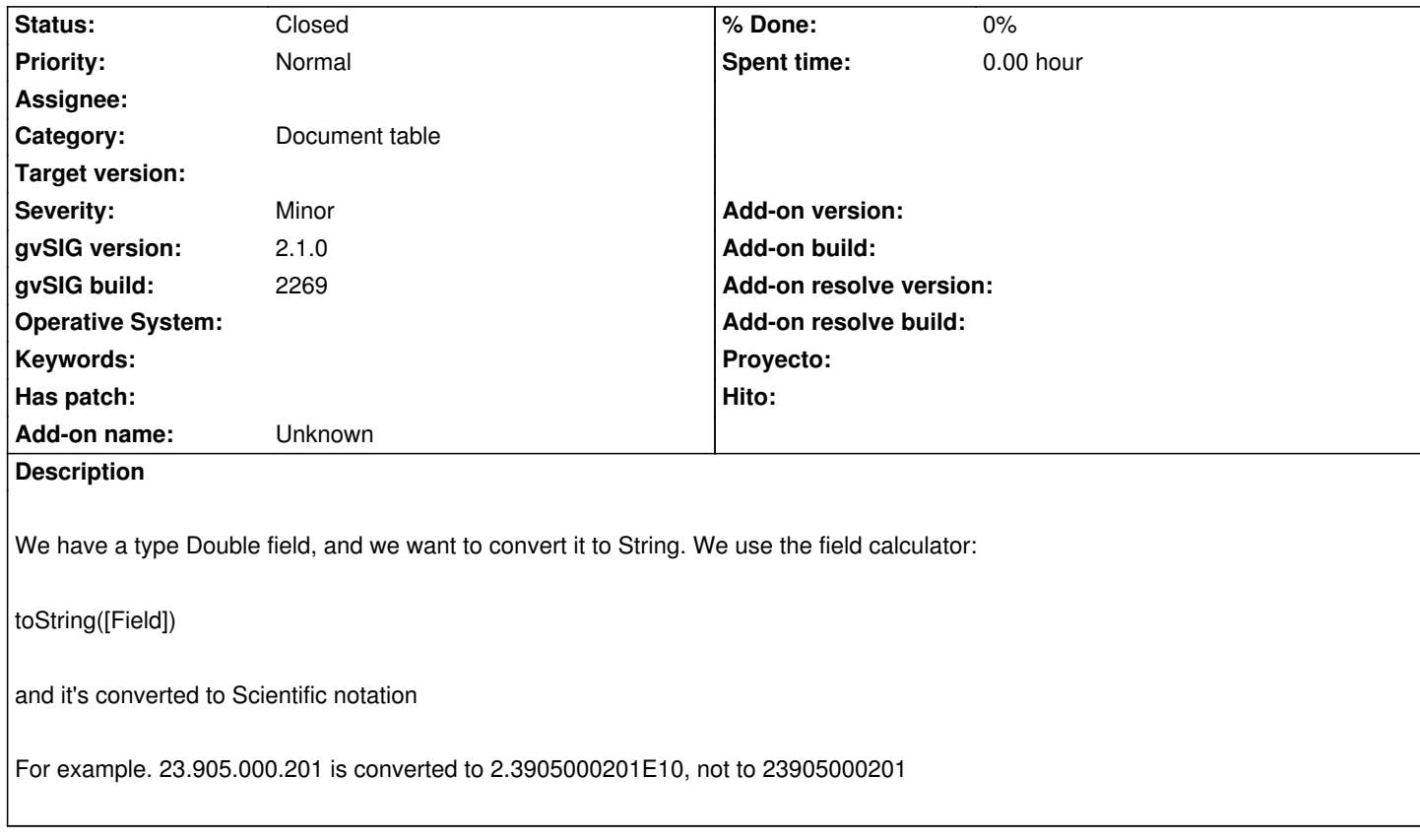

#### **History**

#### **#1 - 10/23/2015 12:17 PM - Álvaro Anguix**

*- Category set to Document table*

#### **#2 - 03/05/2019 10:41 AM - Álvaro Anguix**

En el nuevo calculador de campos pasa lo mismo

### **#3 - 10/17/2019 02:42 PM - Álvaro Anguix**

*- Status changed from New to Closed*

Solucionado en la nueva calculadora de campos